**Example2**: If you know that the message sent within the system were as follows:

 $X = AAAABBBBCCCC$ . While the received message is as follows:

 $Y = AABCBAACCCCA.$ 

Find the entropy for each of X and Y.

What is the measurement of the transmission of information? What is the amount of joint entropy and conditional entropy?

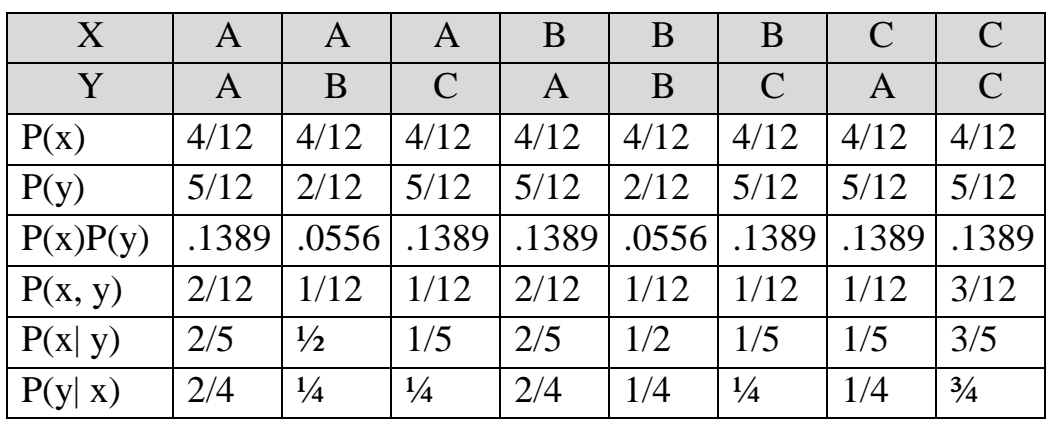

## **Entropy of X**

 $H(X) = \sum_{i=1}^{3} P_i \log_2(1/P_i)$  $= P_A * log_2 (1/P_A) + P_B * log_2 (1/P_B) + P_c * log_2 (1/P_c)$  $= 3 * (4/12 * 3.322 * log<sub>2</sub>(3))$  $= 3 * 0.527$  $=1.581$  Bits

## **Entropy of Y**

 $H(y) = P_A * log_2 (1/P_A) + P_B * log_2 (1/P_B) + P_c * log_2 (1/P_c)$  $= 2 * (5/12 * 3.322 * log<sub>2</sub> (12/5)) + 2/12 * 3.322 * log<sub>2</sub> (6)$  $=2*(0.4167*3.322*0.3802)+0.1667*3.322*0.778$  $= 1.053 + 0.431$  $= 1.484$  Bits

## **Joint Entropy**

$$
H(X,Y) = \sum_{Y} \sum_{X} P(x,y) \log_2(1/P(x,y))
$$
  
= 2/12 \*3.322 \* log<sub>10</sub>(6) + 1/12 \* 3.322 \* log<sub>10</sub>(12) + 1/12 \* 3.322 \* log<sub>10</sub>(12)  
+ 2/12 \*3.322 \* log<sub>10</sub>(6) + 1/12 \* 3.322 \* log<sub>10</sub> (12) + 1/12 \* 3.322 \* log<sub>10</sub>(12)  
+ 1/12 \* 3.322 \* log<sub>10</sub> (12) + 3/12 \* 3.322 \* log<sub>10</sub> (4)  
= 0.432 + 0.298 + 0.298 + 0.432 + 0.298 + 0.298 + 0.298 + 0.5  
= 2.854 Bits

### **Conditional Entropy**

$$
H(Y|X) = \sum_{x,y} P(x, y) \log_2(1/P(y|x))
$$
  
= P(<sub>A, A</sub>) \* log<sub>2</sub>(1/P(<sub>A|A</sub>)) + P(<sub>A, B</sub>) \* log<sub>2</sub>(1/P(<sub>B|A</sub>)) +  
+ P(<sub>A, C</sub>) \* log<sub>2</sub>(1/P(<sub>C|A</sub>)) + P(<sub>B, A</sub>) \* log<sub>2</sub>(1/P(<sub>A|B</sub>))  
+ P(<sub>B, B</sub>) \* log<sub>2</sub>(1/P(<sub>B|B</sub>)) + P(<sub>B, C</sub>) \* log<sub>2</sub>(1/P(<sub>C|B</sub>))  
+ P(<sub>C, A</sub>) \* log<sub>2</sub>(1/P(<sub>A|C</sub>)) + P(<sub>C, C</sub>) \* log<sub>2</sub>(1/P(<sub>C|C</sub>))  
= 2/12 \* 3.322 \* log<sub>10</sub>(2) + 1/12 \* 3.322 \* log<sub>10</sub>(4) +  
1/12 \* 3.322 \* log<sub>10</sub>(4) + 2/12 \* 3.322 \* log<sub>10</sub>(2) +  
1/12 \* 3.322 \* log<sub>10</sub>(4) + 1/12 \* 3.322 \* log<sub>10</sub>(4) +  
1/12 \* 3.322 \* log<sub>10</sub>(4) + 3/12 \* 3.322 \* log<sub>10</sub>(4) +  
1/12 \* 3.322 \* log<sub>10</sub>(4) + 3/12 \* 3.322 \* log<sub>10</sub>(4/3)  
= 2 \* (0.1667) + 2 \* (0.1667) + 3 \* (0.1667) + 0.1038  
= 1.2707 Bits

$$
H(X|Y) = \sum_{x,y} P(x, y) \log_2(1/P(x|y))
$$

Use Table information

#### **Transmission Information Rate**

$$
I(X,Y) = \sum_{x,y} P(x,y) \log_2(\frac{P(x,y)}{P(x)*P(y)})
$$
  
= 2/12 \* 3.322 \* log<sub>10</sub>(0.1667/0.1389) + 1/12 \* 3.322 \* log<sub>10</sub> (0.0833/0.0556)+  
1/12 \* 3.322 \* log<sub>10</sub> (0.0833/0.1389) + 2/12 \* 3.322 \* log<sub>10</sub> (0.1667/0.1389)+  
1/12 \* 3.322 \* log<sub>10</sub> (0.0833/0.0556) + 1/12 \* 3.322 \* log<sub>10</sub> (0.0833/0.1389)+  
1/12 \* 3.322 \* log<sub>10</sub> (0.0833/0.1389) + 3/12 \* 3.322 \* log<sub>10</sub> (0.25/0.1389)  
= 2 \* 0.0439 + 2 \* 0.0486 + 3 \* 0.0614 + 0.2119  
= 0.5811 Bits

## o Transmission Efficiency

The transmitter efficiency $\eta$  is the ratio between the actual transmission rate and the highest rate can be send (Channel Capacity C)

# $\eta = I / C$